## **Overwriting levels**

Each configuration entry has a so called "level". The level defines on which level the the configuration value can be overridden.

All configuration values are predefined in the Zf\_configuration table. The Zf\_configuration table is also the storage for config changes on instance level, which are then customized pre-definitions for config values changeable on a lower level.

## The following levels exist:

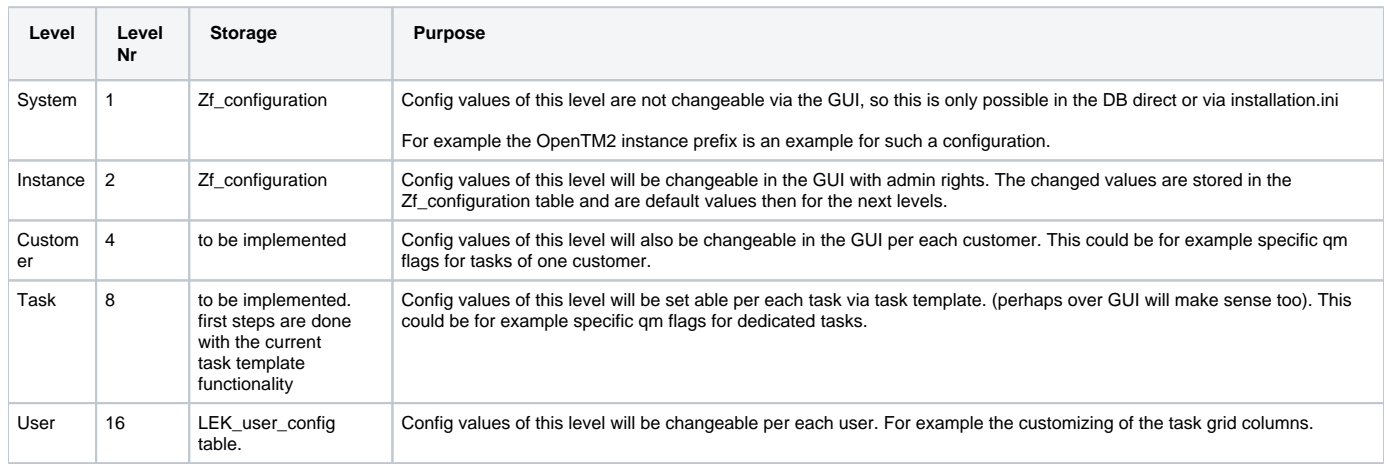

## The level value in the Zf\_configuration table defines to which level a config entry belongs to.

Also for each role in the Zf\_acl\_rules table must be defined which config level entries can be read and written by the role.

Read defines here reading from the GUI for manipulation, not the internal usage in the application. For example the DeepL Key must only be O) readable for admin users, but not for a Translator. Although the translator is able to use the DeepL feature in the application.

So an ordinary user has normally access to user level configs which the user may read and write, like customization of visible columns in the GUI.

A PM for example may read and edit the task and customer level entries, and the admin finally may edit all entries on instance level.

On saving config values the target level must be provided, so that backend knows in case of an admin if either the value in his LEK\_user\_config table (user level) should be saved or if the value in Zf\_configuration (instance level) should be changed.